# **KARTA PRZEDMIOTU**

## **1. Informacje ogólne**

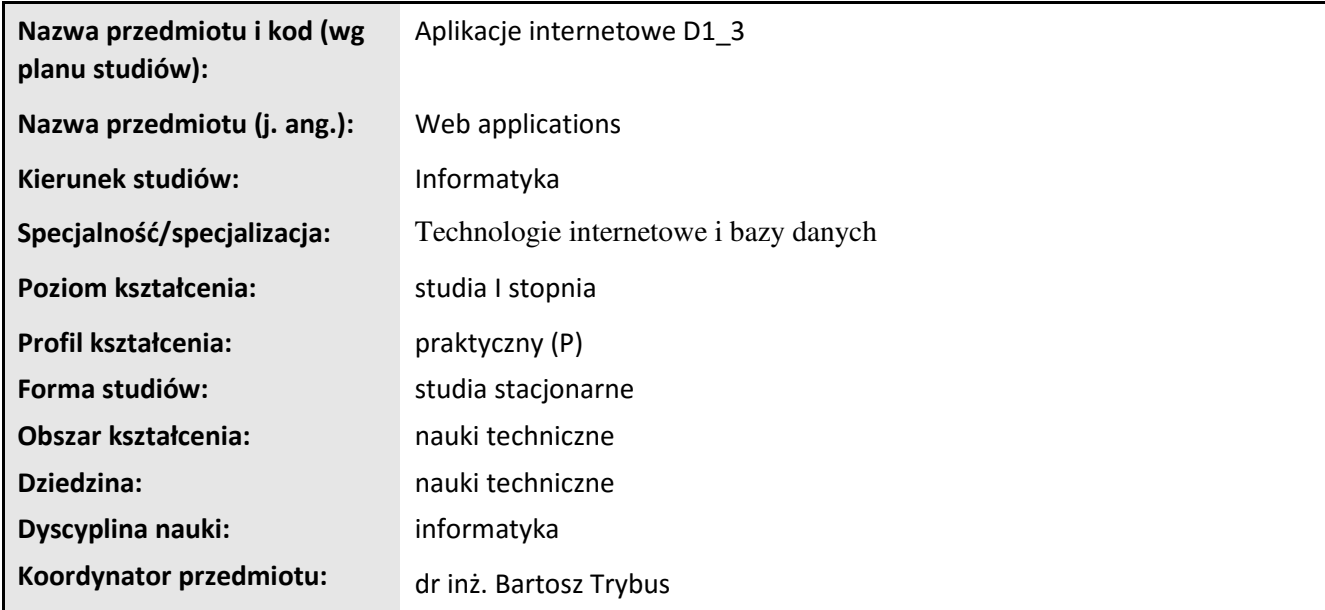

# **2. Ogólna charakterystyka przedmiotu**

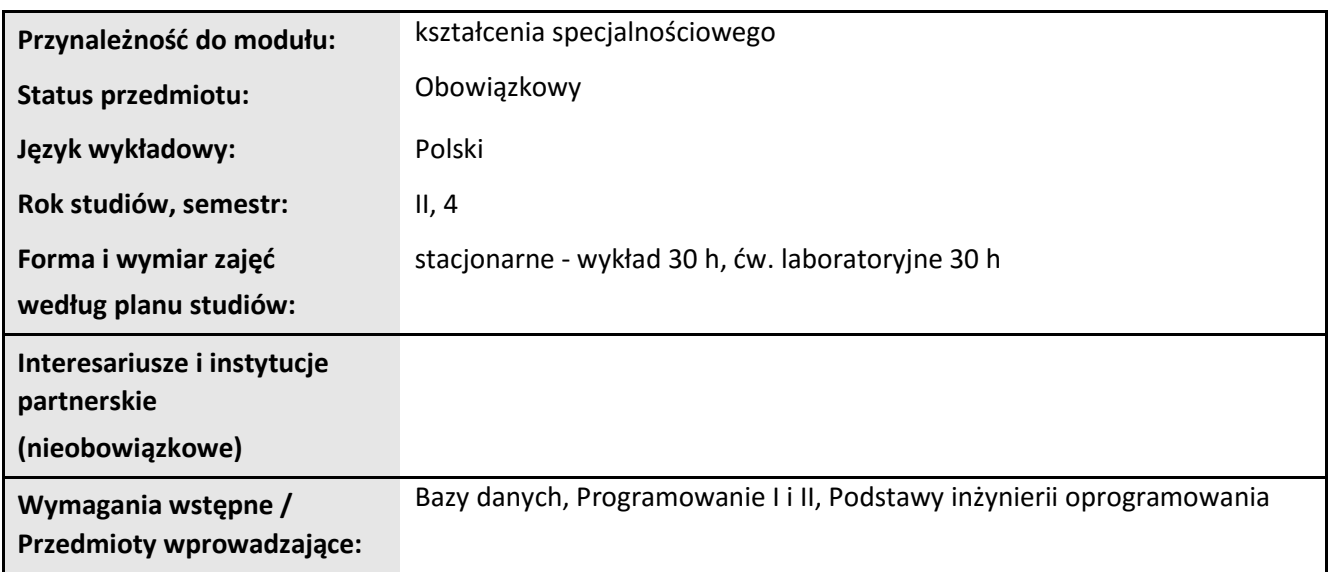

## **3. Bilans punktów ECTS**

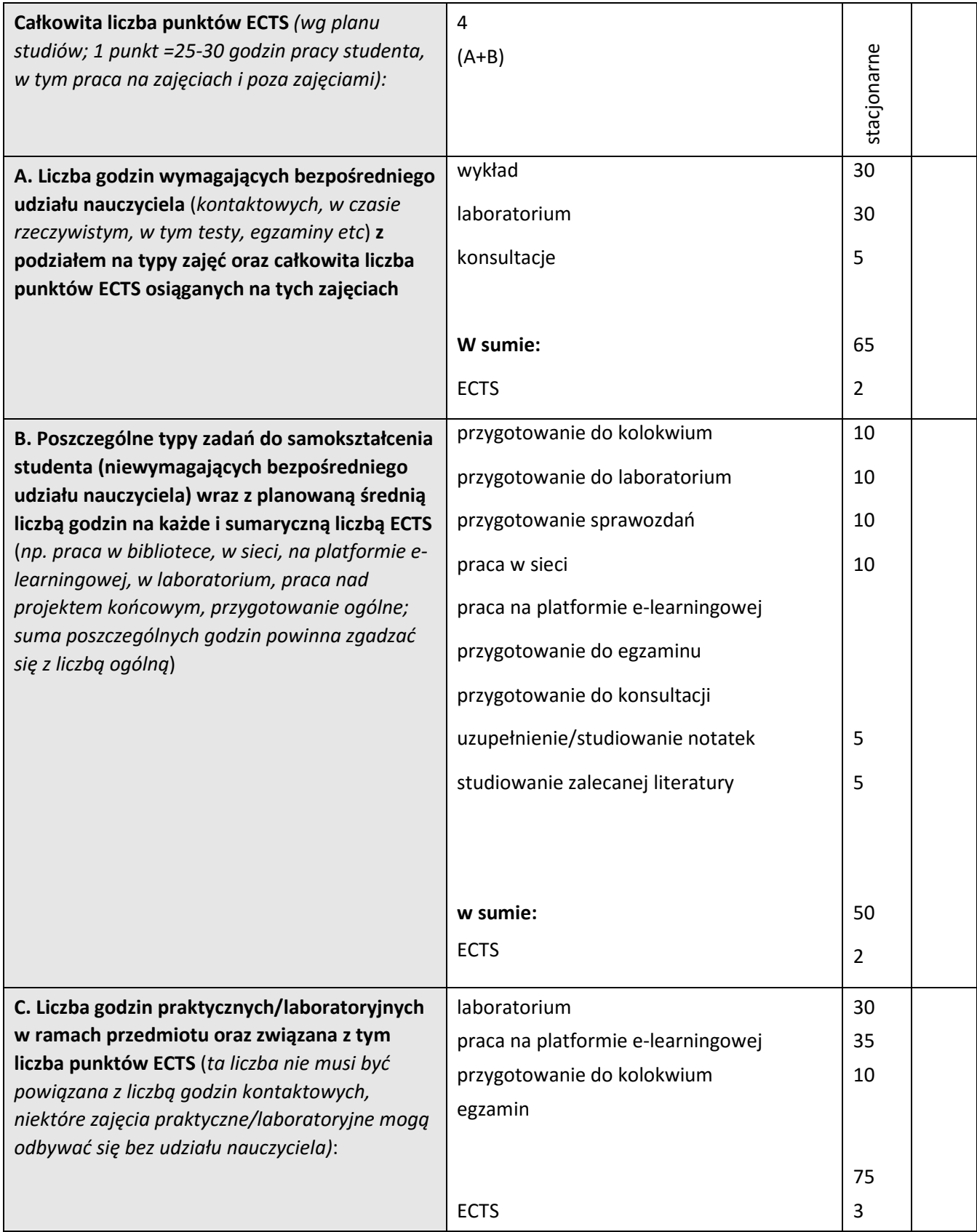

# **4. Opis przedmiotu**

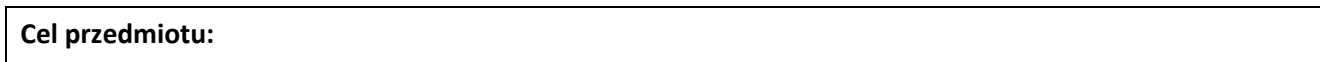

Celem przedmiotu jest wykształcenie u studentów wiedzy i umiejętności w zakresie projektowania i implementacji komputerowych aplikacji internetowych (webowych) z bazą danych.

**Metody dydaktyczne:** *np. podające (wykład), problemowe (konwersatorium, seminarium), aktywizujące (symulacja, metoda przypadków itp. ), eksponujace (pokaz, film), praktyczne (ćwiczenia, metoda projektów itp) – pełniejszy wykaz poniżej (prosimy wybrać najstosowniejsze - jedną lub więcej, można dodać własne metody)* 

wykład informacyjny, wykład problemowy, pokaz, ćwiczenia laboratoryjne

**Treści kształcenia** *(w rozbiciu na formę zajęć (jeśli są różne formy) i najlepiej w punktach):* 

#### **Wykłady:**

Struktura aplikacji internetowej. Technologie implementacji interfejsu użytkownika, logiki prezentacji oraz logiki biznesowej. Architektura wielowarstwowa. Rola serwera i klienta. Zastosowanie systemów zarządzania bazami danych.

Przegląd technologii internetowych. Protokoły internetowe. Język HTML. Arkusze CSS. Język JavaScript. Model dokumentu HTML DOM.

Zastosowanie technologii PHP, JEE, ASP.NET do tworzenia aplikacji webowych.

Wykorzystanie JavaScript do walidacji danych po stronie klienta. Projektowanie witryn responsywnych.

Język XML, obszary zastosowań. Zasady składni języka XML. Dokumenty poprawne strukturalnie, DTD, XML Schema. Przetwarzanie dokumentów XML za pomocą XSLT oraz XPath.

Język PHP – przegląd cech i możliwości. Przykłady.

Technologia ASP.NET. Tworzenie aplikacji webowych w oparciu o mechanizm WebForms. Dostęp do danych i uruchamianie zapytań.

Wzorzec architektoniczny MVC na przykładzie ASP.NET. Mapowanie obiektowo-relacyjne (ORM). Entity Framework – podejścia projektowe (Model-, Code-, Database first). Język LINQ.

Autoryzacja dostępu do aplikacji. Zapobieganie atakom typu wstrzykiwanie kodu.

### **Ćwiczenia laboratoryjne:**

Podstawy HTML i CSS

Podstawy JavaScript

Wykorzystanie języka skryptowego do weryfikacji danych

Wprowadzenie do ASP.NET

Kontrolki serwerowe w WebForms

Projektowanie serwisów internetowych

Kontrolki danych w ASP.NET

Język LINQ

Bezpieczeństwo serwisów internetowych

Zarządzanie stanem w aplikacjach webowych

Technologia AJAX

Tworzenie aplikacji MVC w ASP.NET z wykorzystaniem Entity Framework

### **5. Efekty kształcenia i sposoby weryfikacji**

**Efekty kształcenia** (*w sumie wymienić ok. od 3 do 9 efektów - podać numery efektów z listy dla danego kierunku/specjalności – opublikowane na stronie uczelni; podać TYLKO te efekty (tam gdzie to możliwe i stosowne w trzech kategoriach*, *np. kompetencje społeczne mogą nie być realizowane w tym przedmiocie), na których osiągnięcie kładzie się nacisk w ramach przedmiotu, wybrane efekty kierunkowe powinny być bardziej szczegółowo sformułowane niż te dla całej specjalności, tak aby były weryfikowalne – dlatego mają osobne symbole jako efekty przedmiotu*)

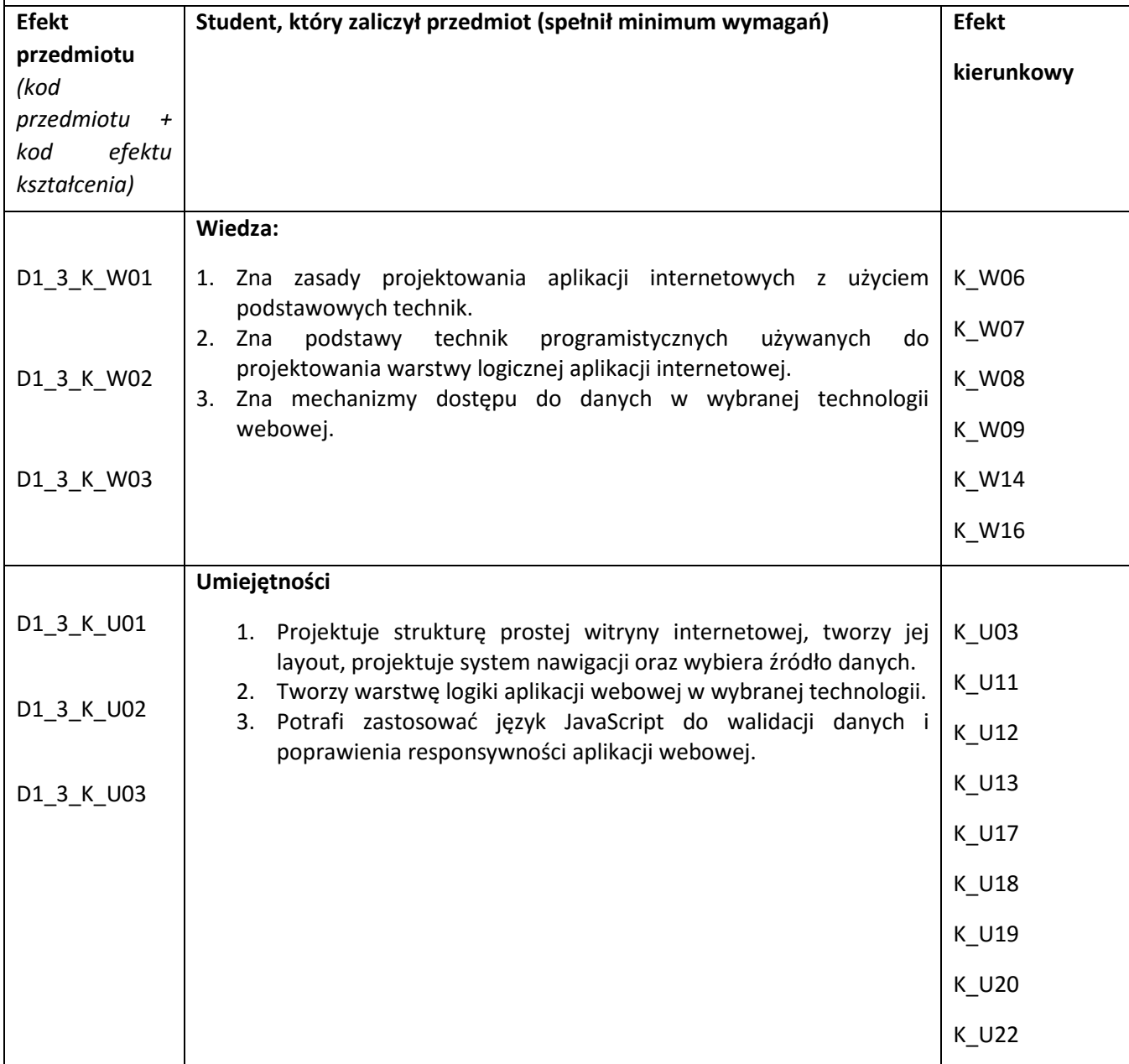

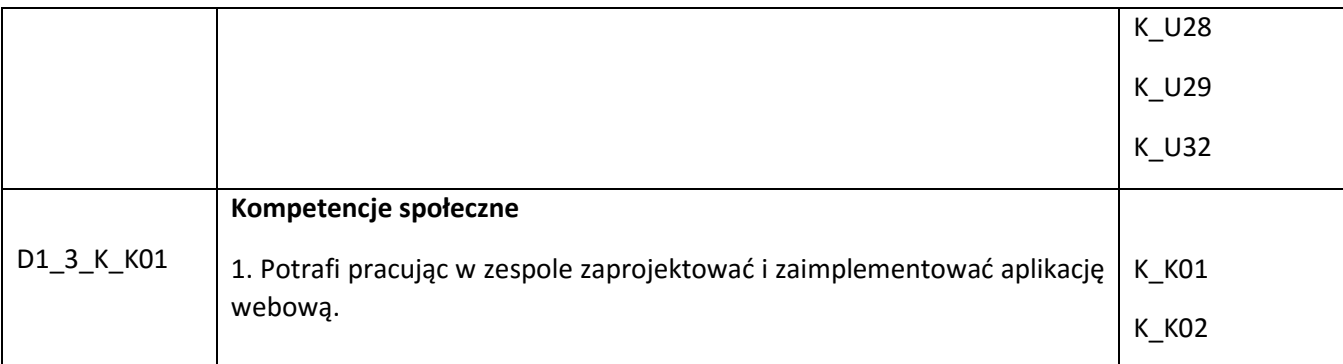

## **Sposoby weryfikacji efektów kształcenia***:*

*(np. dyskusja, gra dydaktyczna, zadanie e-learningowe, ćwiczenie laboratoryjne, projekt indywidualny/ grupowy, zajęcia terenowe, referat studenta, praca pisemna, kolokwium, test zaliczeniowy, egzamin, opinia eksperta zewnętrznego, etc. Dodać do każdego wybranego sposobu symbol zakładanego efektu, jeśli jest ich więcej)*

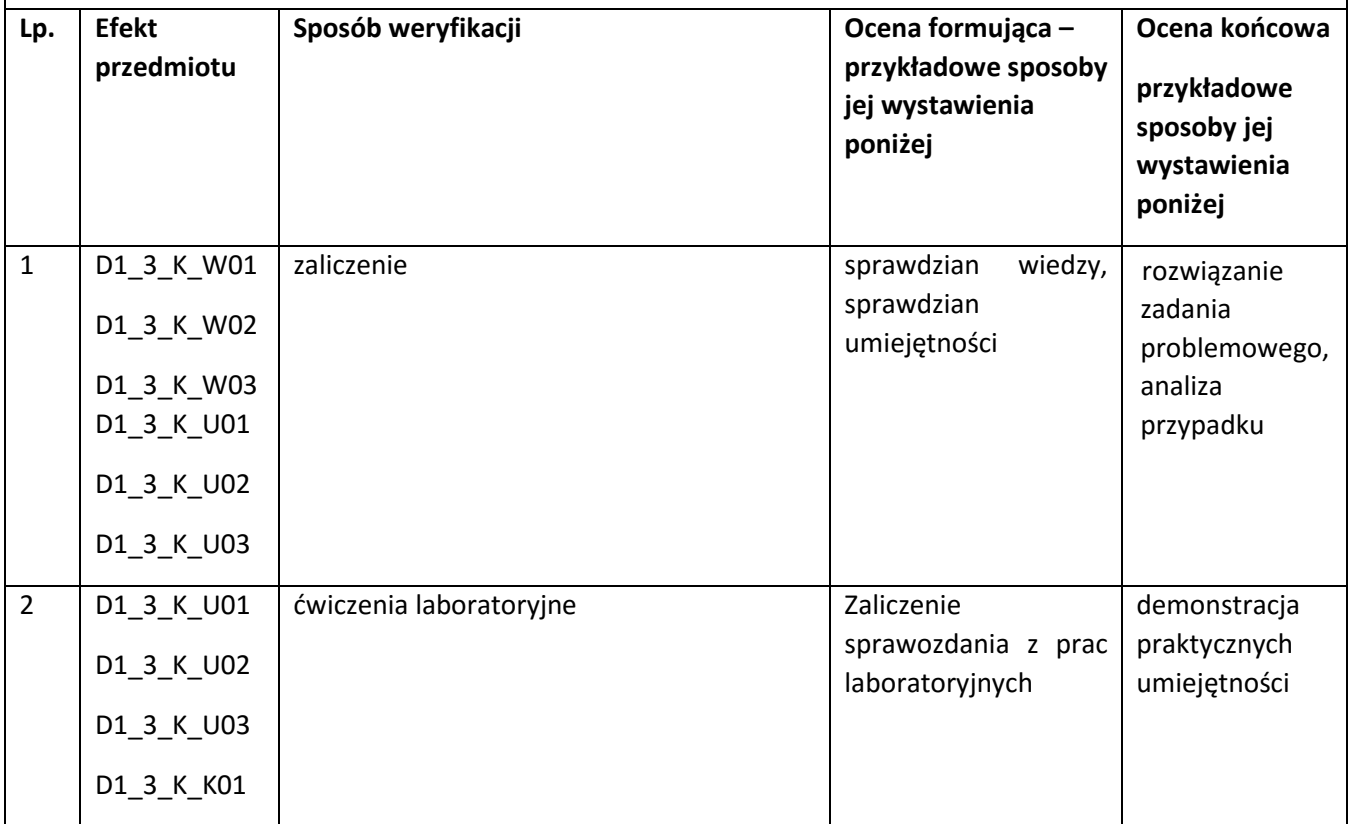

**Kryteria oceny** (*oceny 3,0 powinny być równoważne z efektami kształcenia, choć mogą być bardziej szczegółowo opisane*)**:** 

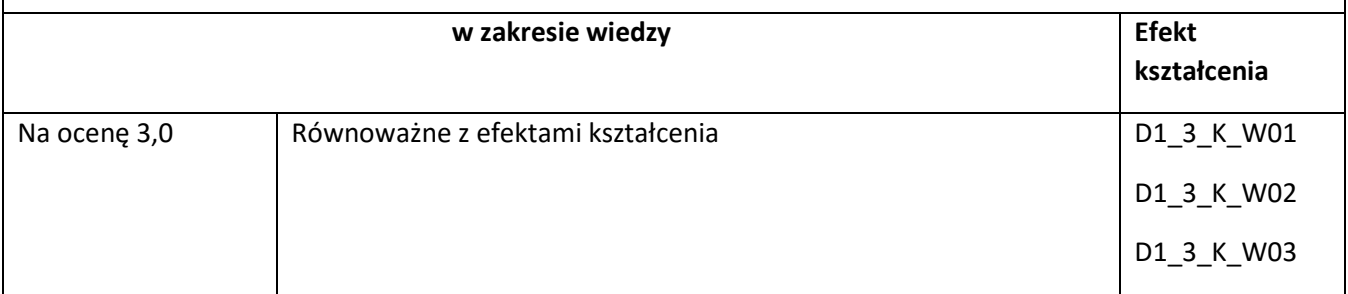

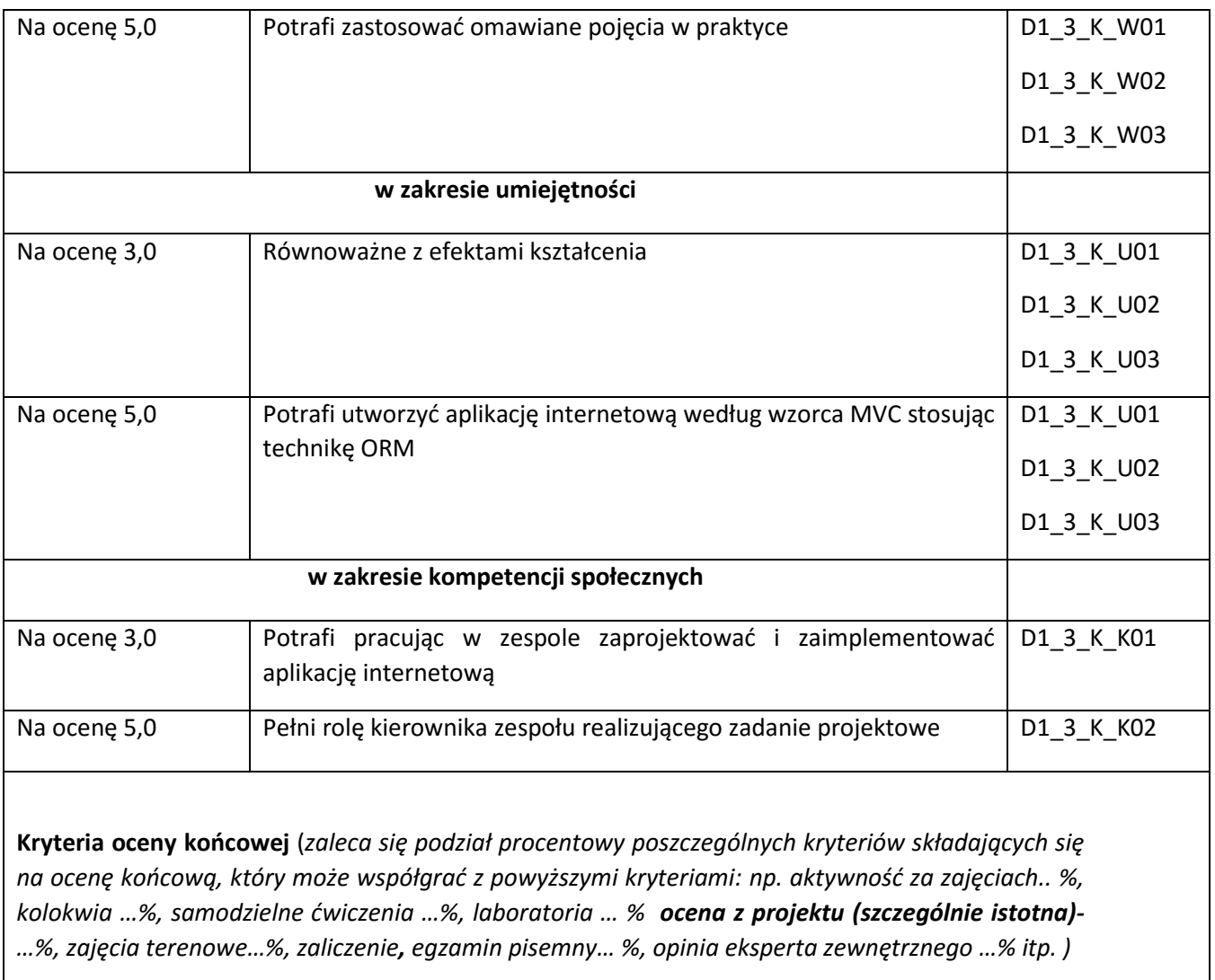

## **Ocena z zaliczenia** 70%,

Terminowe wykonanie ćwiczeń 10%,

Kolokwia 20 %

**Zalecana literatura** (*w podziale na literaturę podstawową i uzupełniającą*):

#### **Podstawowa:**

- 1. ematerialy.pwsz.krosno.pl
- 2. http://www.w3.org/
- 3. http://www.ecma-international.org/.,
- 4. http://www.w3schools.com/

### **Uzupełniająca:**

5. C# 6.0 i MVC 5 : tworzenie nowoczesnych portali internetowych / Krzysztof Żydzik, Tomasz Rak

#### **Informacje dodatkowe:**

**Dodatkowe obowiązki prowadzącego wraz z szacowaną całkowitą liczbą godzin:** (*np. indywidualne konsultacje, poprawa prac, przygotowanie projektu zaliczeniowego, egzaminu, przygotowanie ćwiczeń elearningowych*). *Przykład poniżej*

Konsultacje – 10 godzin

Przygotowanie stanowisk laboratoryjnych – 15 godzin

Przygotowanie ćwiczeń e-learningowych - 10 godzin

Przygotowanie i poprawa egzaminu – 10 godzin

W sumie: 45 godzin